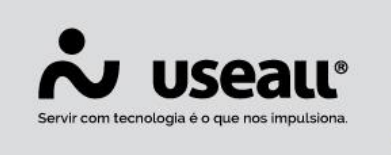

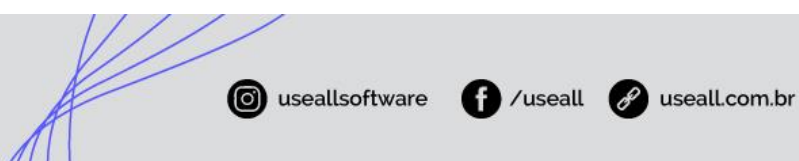

# **Controle de caixa**

- **[Objetivo](http://localhost:8000/Processos/servicos/servicos/#objetivo)**
- **[Funcionalidades](http://localhost:8000/Processos/servicos/servicos/#funcionalidades)**

# **Objetivo**

O controle de caixa do sistema **LOJA** permite o monitoramento e controle sobre as operações financeiras feitas na loja. Esse monitoramento acontece a partir dos lançamentos feitos para recebimentos de vendas e pedidos, baixa de títulos de contas a receber, entradas ou saídas manuais de valores do caixa e ainda os lançamentos de sangria e suprimentos.

Todos os movimentos efetuados são devidamente registrados, independentemente do método que foi recebido. A cada fechamento de turno é possível verificar para cada método, qual o valor que entrou e saiu do caixa.

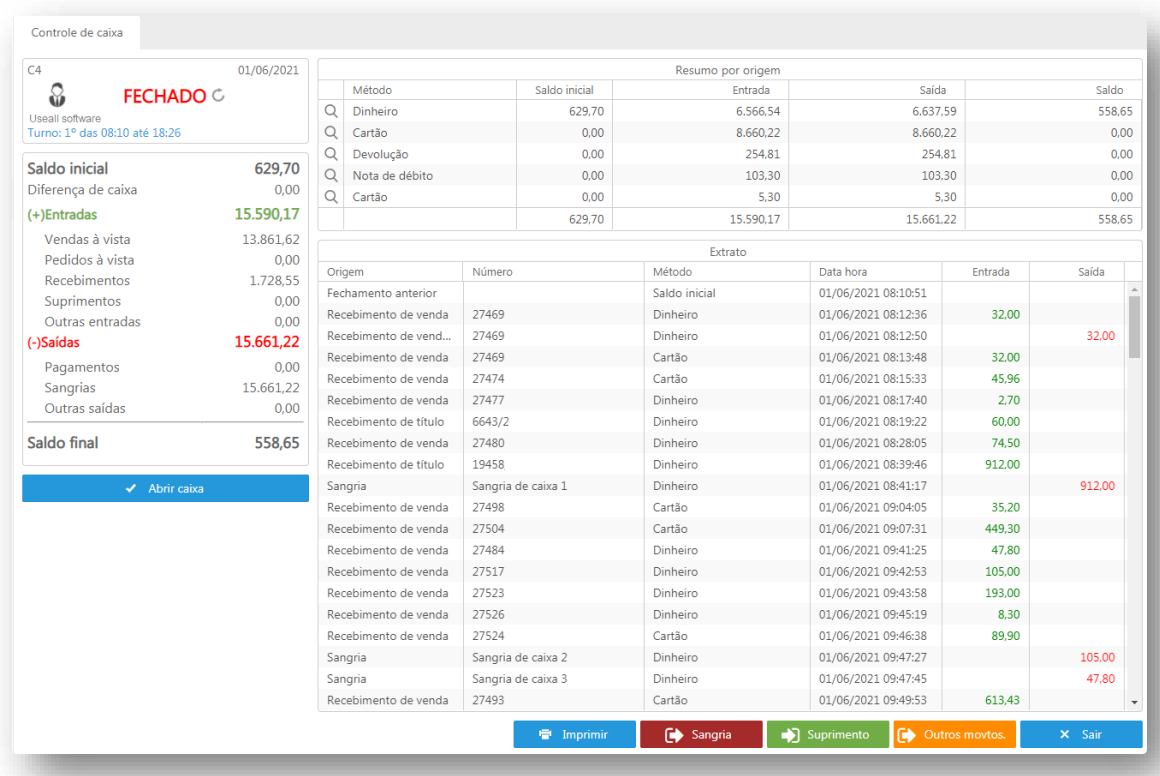

Matriz Criciúma Q (48) 3411-0600 Unidade Florianópolis & (48) 99168-2865

Unidade Caxias do Sul & (54) 99631-8810

Unidade Sorocaba & (15) 99144-9939

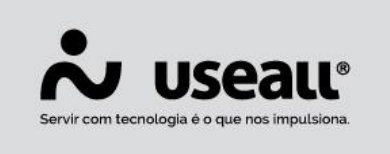

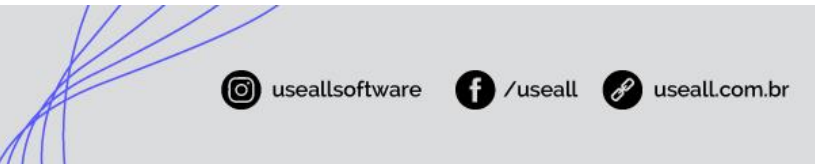

# **Funcionalidades**

## **Abertura de caixa**

Abertura de Caixa é o primeiro passo para iniciar uma movimentação no módulo Caixa, registrando informações como o suprimento inicial para troco, o usuário que está iniciando o movimento, a data e o turno. A abertura tem a validade de 1 dia, ou seja, não pode existir movimentação de 2 dias diferentes no período de uma abertura e fechamento de caixa. O módulo Caixa bloqueia o acesso ao recebimento de vendas/pedidos e títulos caso a abertura de caixa sem fechamento corresponda ao dia anterior.

# **Sangria**

O processo que chamamos de sangria de caixa é o procedimento de retirada não programada de dinheiro do caixa. Pode ter o objetivo de protegê-los de perdas e furtos ou até realizar a compra de um produto.

## **Suprimento**

O suprimento é utilizado quando se necessita registrar uma entrada manual de dinheiro no caixa, normalmente quando uma certa quantia é adicionada ao caixa para troco. Ele pode ser registrado no momento da abertura do caixa ou até mesmo no decorrer do dia.

#### **Outros movimentos**

Através da opção Outros movtos. é possível realizar movimentos de entrada e saída do caixa utilizando tipos de movimentos pré-definidos na parametrização do sistema.

## **Fechar caixa**

No fechamento do caixa são conferidas todas as entradas e saídas do caixa da LOJA em um determinado turno. Ao fechar o caixa, é possível conferir se os valores estão corretos, qual o saldo final e fazer as correções necessárias.

Matriz Criciúma Q (48) 3411-0600 Unidade Florianópolis & (48) 99168-2865

Unidade Caxias do Sul Q<sub>54</sub> (54) 99631-8810

Unidade Sorocaba & (15) 99144-9939